## SAP ABAP table /SOMO/MA\_S\_JOBCORE\_INTST\_INTF {Unified job monitoring job core instance info interface}

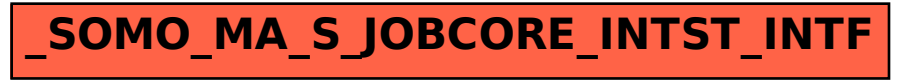